Esta actividad se ha llevado a cabo con el alumnado de la clase colectiva de violín de 4º de Enseñanzas Elementales del CPM de Tarazona, compuesta por dos alumnas y su profesor Daniel Francés Martínez.

A lo largo de las sesiones que ha durado la actividad, las alumnas han tenido la experiencia de escucharse a sí mismas y, además, han podido observar visualmente un fenómeno acústico como es la producción del sonido.

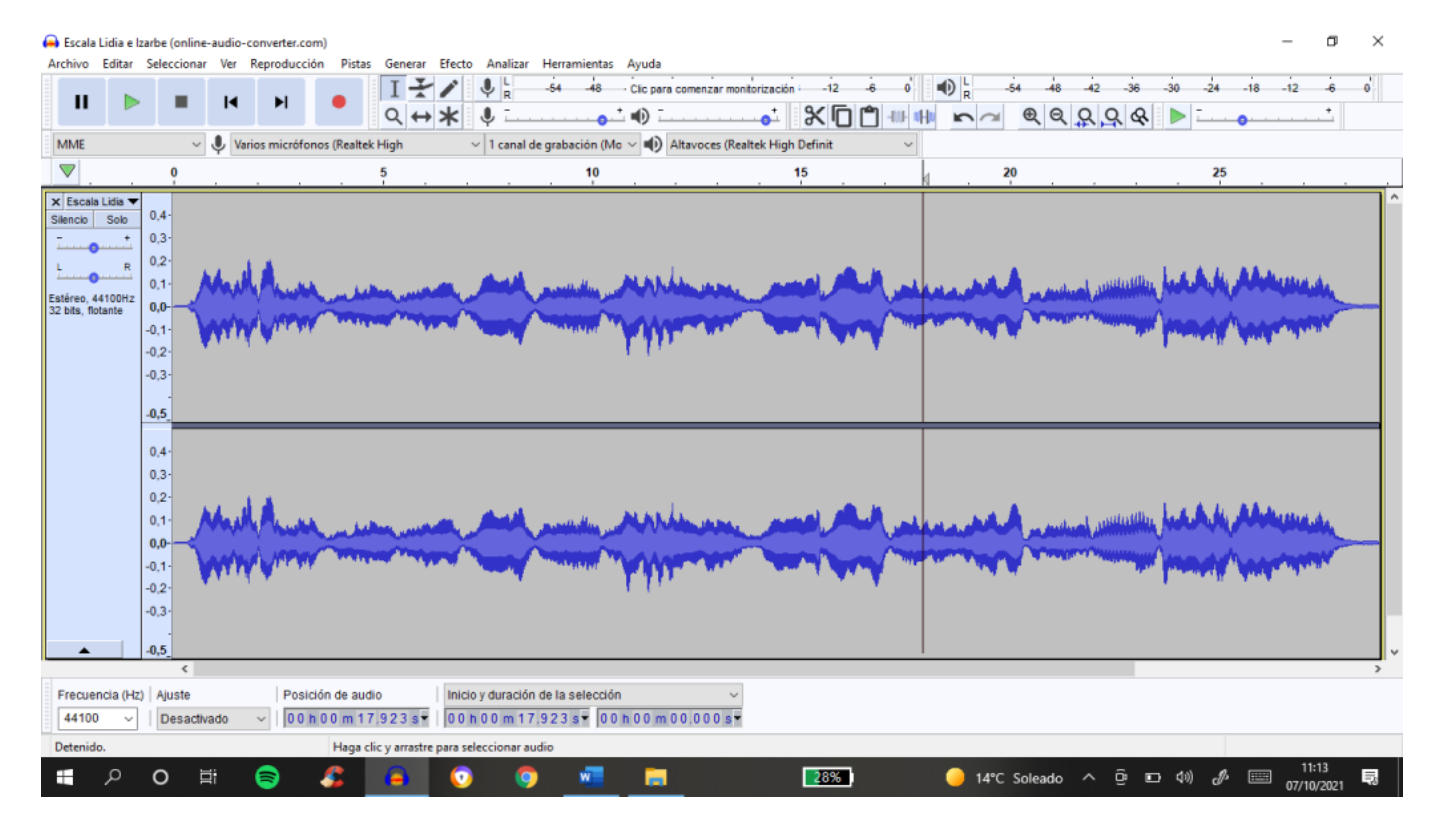

Objetivos de la actividad.

El objetivo de estas sesiones es crear consciencia en el alumnado sobre la producción del sonido, y de qué manera podemos mejorar nuestra forma de tocar mediante la grabación y análisis de los patrones de onda de los diferentes sonidos que producimos con nuestros instrumentos.

Contenidos trabajados.

En el desarrollo de la actividad se han trabajado tres grupos diferentes de contenidos, atendiendo a su tipología:

- En el primer grupo hemos observado golpes de arco: spicatto, stacatto, pizzicato, détaché, martellato y legato de cuatro notas.
- En el segundo grupo se han analizado matices: pianísimo, fortísimo, crescendo y diminuendo.
- El tercer grupo se ha dedicado a efectos sonoros: trémolo, vibrato, armónicos, glissando, sul ponticello y acentos.

Recursos y Herramientas utilizados.

Las herramientas que emplearemos serán, por un lado, una grabadora Zoom H6, que ofrece una alta calidad de grabación.

El formato de grabación será de 44.1 Khz y 24 bit, formato que, sin llegar a ser el de máxima calidad permitido por esta grabadora, consigue sin embargo unas muestras muy buenas del sonido registrado, y en estéreo, por lo que en los gráficos analizados habrá dos ondas, una obtenida con el micrófono izquierdo y otra registrada con el derecho.

Se ha optado por este formato por dos razones: la primera es que se trata del estándar que se utiliza en la publicación de música en CD; y la segunda es porque grabando en formato de menor calidad (p. ej. en MP3) no se apreciarían todos los matices tímbricos propios del violín. Se podría haber optado por emplear la máxima calidad que ofrece la grabadora (96 Khz a 24 bit), pero se ha considerado que grabar a una calidad mayor ocupa mucho espacio en forma de datos y, sobre todo, se tarda más en procesar lo que se graba.

La segunda herramienta que se va a emplear será un procesador de audio. Hemos optado

por Audacity, software de tratamiento de audio gratuito y disponible en internet, tanto para PC como para Mac. Debido a su sencillez en el manejo, a un nivel elemental, es un programa versátil y práctico que nos va a servir para descubrir el funcionamiento de la onda sonora según las diferentes características de los sonidos que vayamos a reproducir.

## Desarrollo de la actividad

### 1ª sesión, 6 de octubre de 2021: presentación de la actividad.

En esta actividad observaremos los sonidos. Se analizará la onda sonora y cómo los diferentes sonidos que reproducimos con nuestro violín tienen un patrón de onda diferente en función de los parámetros empleados en su producción (ataque, presión, altura, velocidad, etc.).

Realizamos una primera prueba con una escala grabada con el móvil del profesor para explicar en primera instancia en qué va a consistir esta experiencia práctica. El resultado de esta primera prueba es el que sigue:

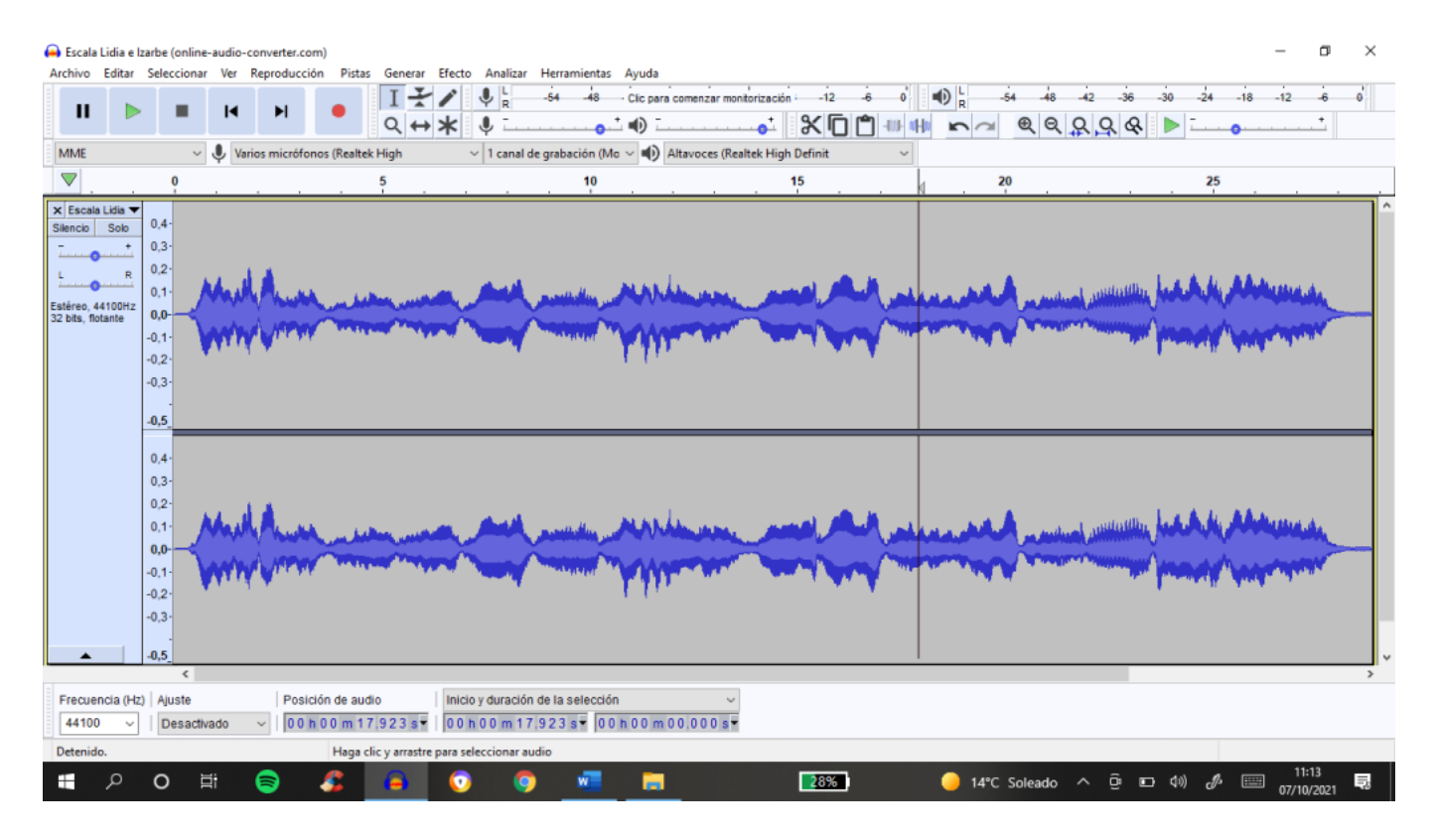

En el patrón de onda se aprecia claramente el continuo sonoro propio de la emisión del violín en una ejecución en détaché, sonidos "pegados" los unos con otros, y al mismo tiempo se evidencia el cambio de arco. También podemos ver la intensidad del sonido, que se manifiesta en la amplitud de la onda sonora (a mayor amplitud, mayor fuerza del sonido).

Para la siguiente sesión se encomienda a las alumnas que busquen parámetros del sonido susceptibles de ser grabados y visualizados. Se pondrán en común en la clase colectiva, el profesor complementará la lista aportada por las alumnas, y entre todos se ordenarán en diferentes grupos atendiendo al parámetro al que cada uno hace referencia.

## 2ª sesión, 13 de octubre: definición de contenidos.

En esta sesión se define el objeto de estudio. Las alumnas, junto con el profesor, apuntan elementos a grabar y analizar. La lista resultante se ordena por afinidad y se obtienen tres

Viendo los sonidos: una aplicación práctica

grupos claramente diferenciados.

1er grupo: Golpes de arco.

- spicatto
- stacatto
- pizzicato
- détaché
- martellato
- legato (ligaduras de 4 notas)

2º grupo: Matices.

- pianísimo (pp)
- fortísimo (ff)
- crescendo
- diminuendo

3er grupo: Efectos.

- trémolo
- vibrato
- armónicos
- glissando
- ponticello
- acento (en relación con la velocidad del arco)

En la próxima sesión se comenzará a grabar y a visualizar el efecto de la onda.

# 3ª sesión, 20 de octubre: grabación y análisis del grupo uno.

En esta sesión se comienza a trabajar con los elementos del grupo uno: golpes de arco. Se realiza grabación individual de ambas alumnas interpretando notas con cada golpe de arco a analizar. Tras registrar tres elementos (spicatto, stacatto y pizzicato) se observa y analiza con ellas la onda producida.

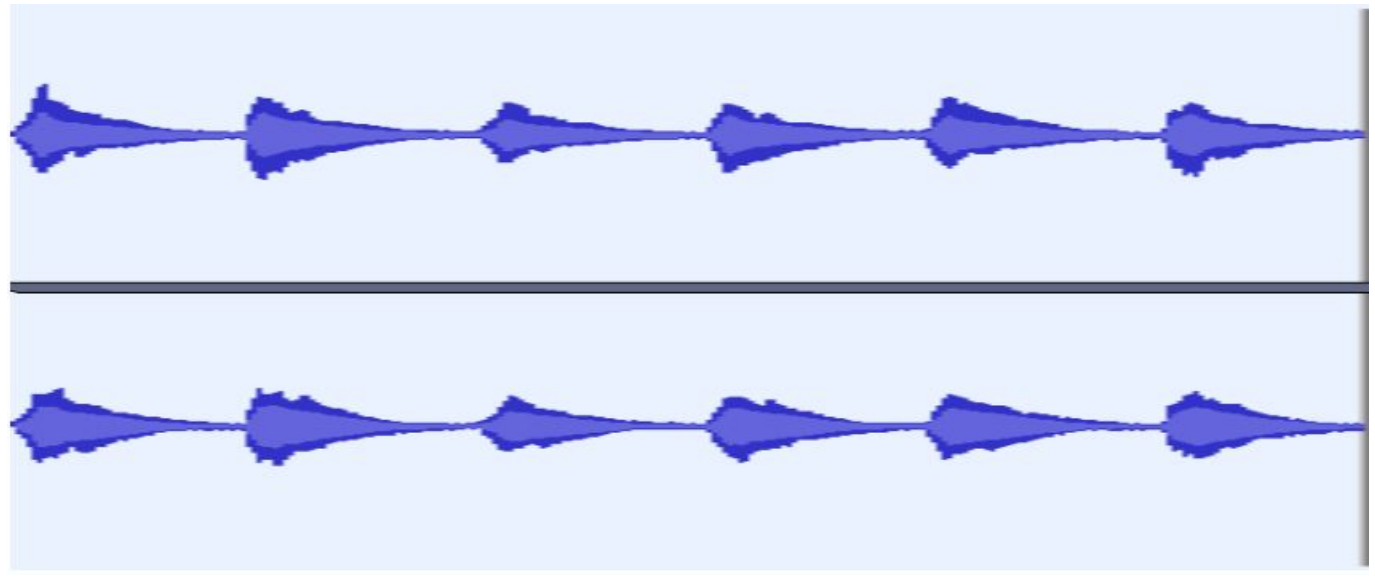

#### Spicatto

Esta primera imagen de onda se corresponde con el golpe de arco spicatto. Se observa cómo el sonido tiene un fuerte arranque pero decae progresivamente, manteniendo la resonancia de la nota (la onda no llega a ser plana del todo al final del golpe, lo cual evidenciaría un momento de silencio entre un golpe y otro). Debido a que el arco, al final del golpe, se despega de la cuerda, el sonido no desaparece del todo, la cuerda sigue vibrando hasta la siguiente nota.

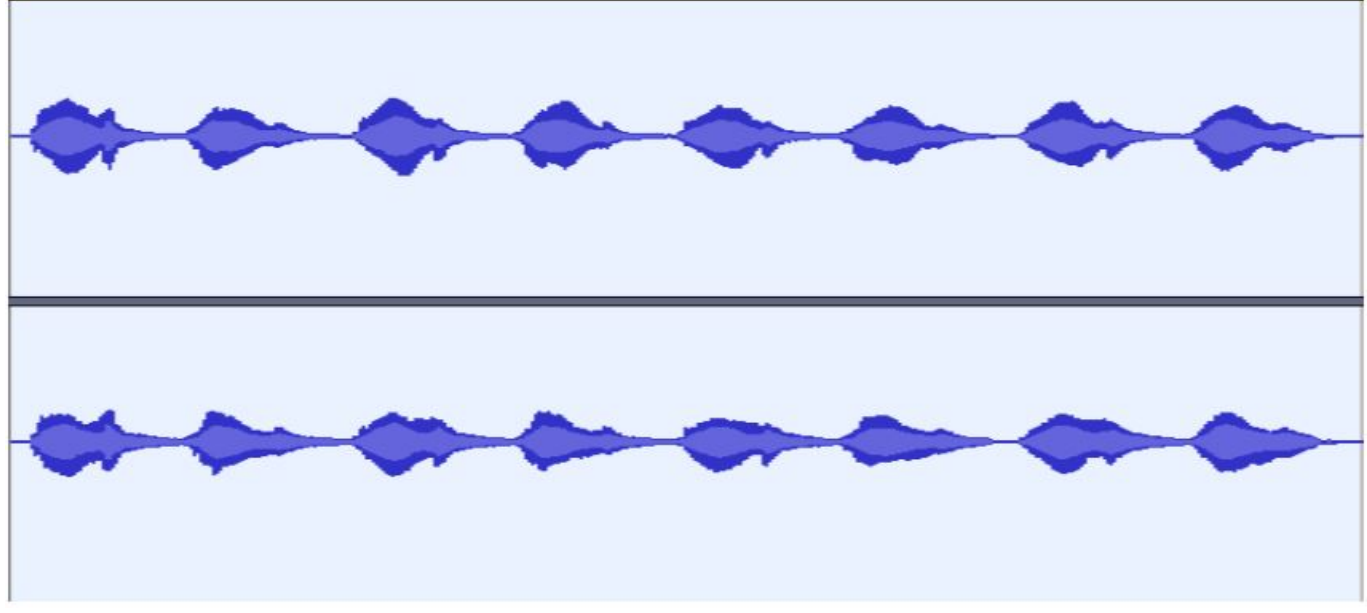

### Stacatto

Esta onda representa el golpe de arco stacatto. Vemos que la forma de la onda en el inicio de cada nota es mucho más redondeada que en el spicatto, y al final de cada golpe el sonido prácticamente desaparece. Estas diferencias se deben al modo de producción de ambos golpes de arco, el spicatto nace y termina fuera de la cuerda (y por lo tanto el comienzo es más marcado y el final más resonante) mientras que en el stacatto el arco no se despega de la cuerda, lo cual propicia un comienzo más suave, pero un final más seco, puesto no deja resonancia.

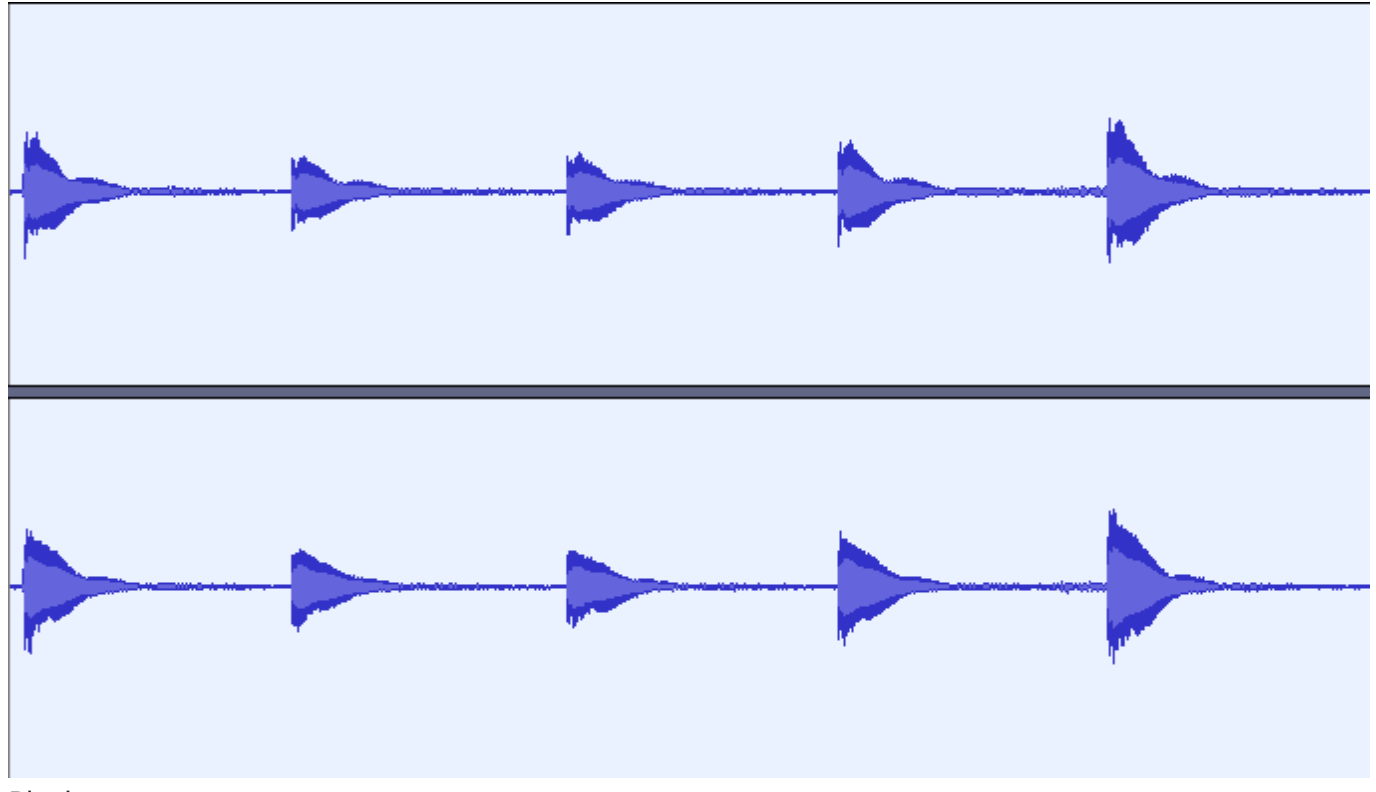

#### Pizzicato

Esta tercera onda representa el pizzicato. No es éste propiamente un golpe de arco, pues para producir estas notas no se utiliza el arco sino el dedo, y la cuerda se pulsa como si se tratara de una guitarra. Vemos en la representación del sonido cómo el comienzo es muy brusco, recordando al del spicatto, y el final poco resonante, quedando mucho espacio de silencio entre una nota y otra.

4ª sesión, 27 de octubre: grabación y análisis del grupo uno (continuación).

En esta sesión terminamos de trabajar el grupo uno con los golpes de arco détaché, martellato y legato de cuatro notas.

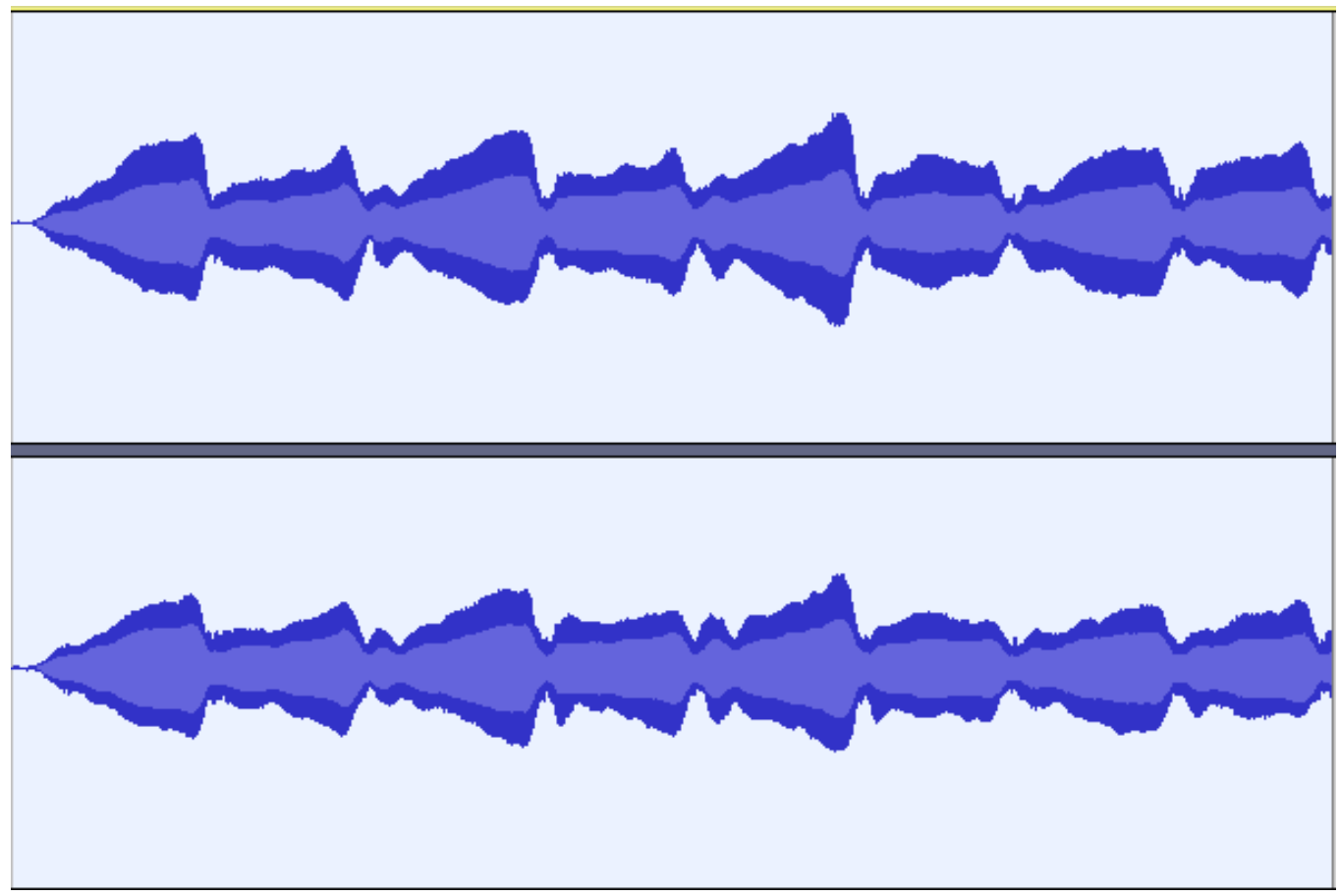

## Détaché

Esta primera representación corresponde al golpe de arco détaché, uno de los más habituales en la interpretación del violín, consistente en la producción de una nota por golpe de arco, sin separación entre ellas. Observamos en la onda que no hay separación entre notas puesto que la onda no se aplana en ningún momento, pero también podemos ver un aumento en la intensidad antes del cambio entre una nota y otra. El sonido comienza, aumenta de intensidad y vuelve a bajar en el momento en que el arco cambia de sentido.

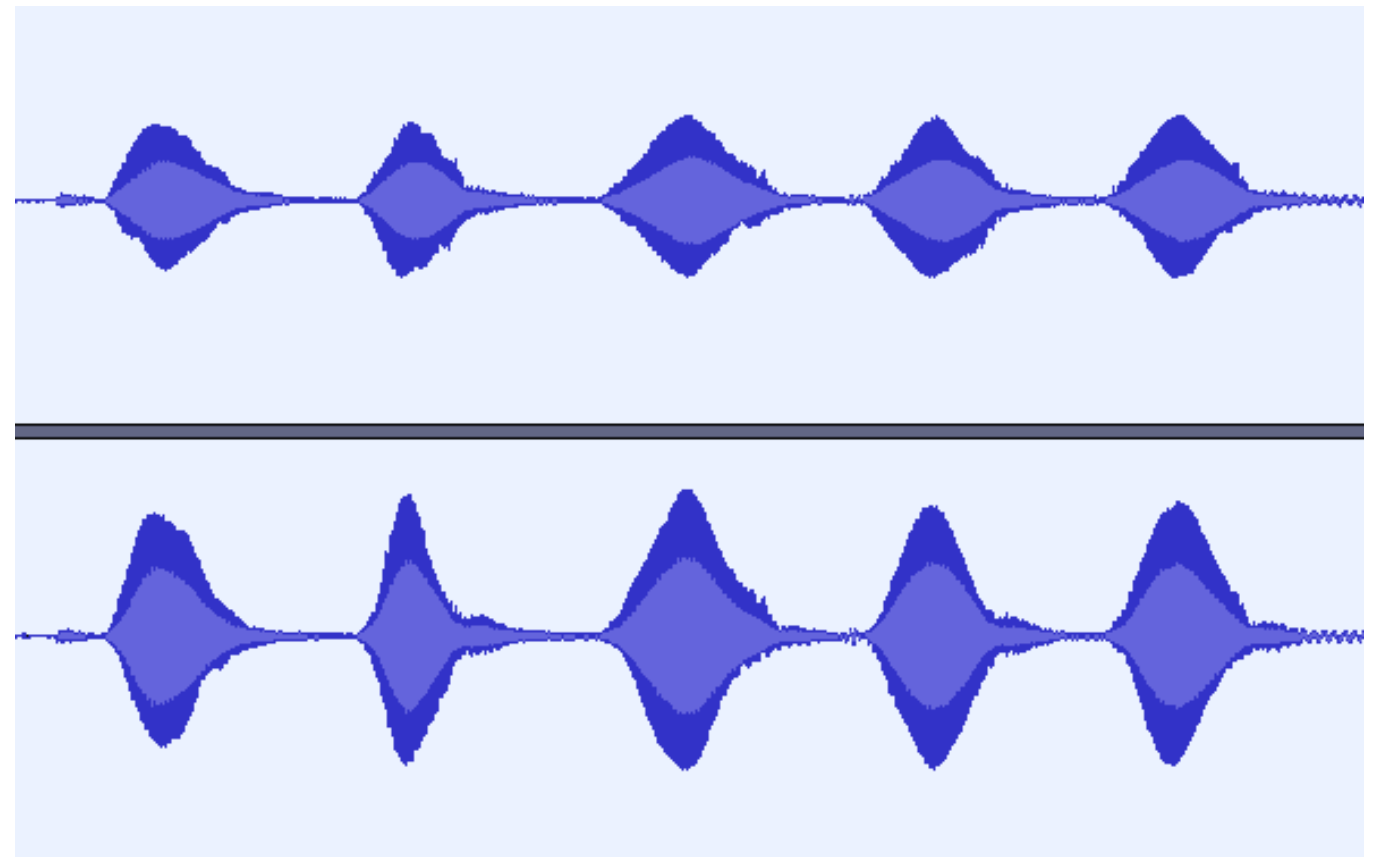

#### Martellato

Esta onda representa el martellato, un golpe de arco seco y corto que debe ejecutarse con rapidez, y que comienza y termina a la cuerda. Esta representación recuerda mucho a la del stacatto visto anteriormente, en ambos golpes la onda llega casi a 0 de amplitud entre una nota y otra, es decir, hay silencio entre las notas, pero la onda que refleja el martellato es más corta y amplia que la del stacatto, debido a que el golpe es más corto y rápido.

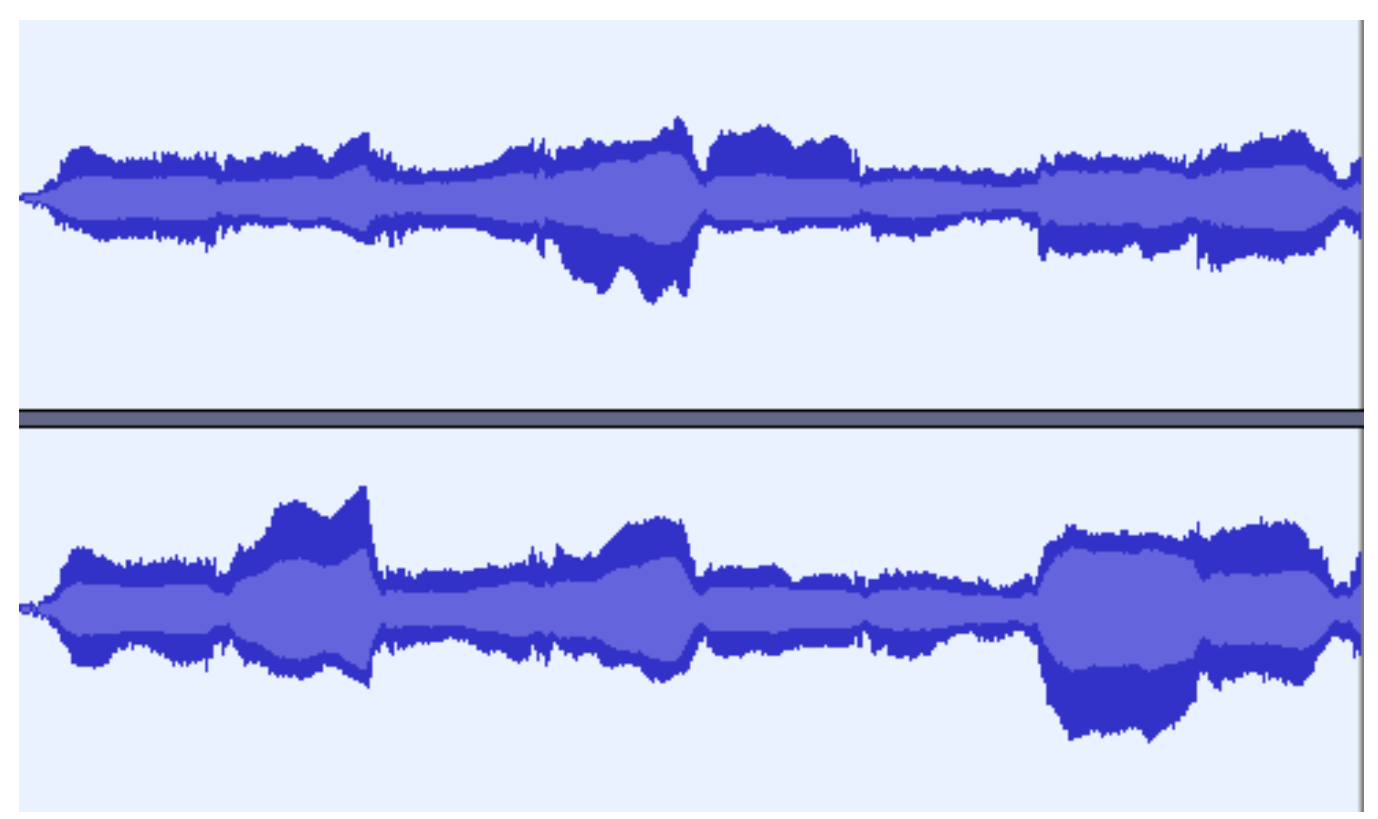

Imagen obtenida como resultado de tocar en un mismo arco cuatro notas diferentes

Aquí tenemos el resultado de tocar en un mismo arco cuatro notas diferentes. Como podemos observar, este legato de cuatro notas recuerda mucho al détaché que hemos visto más arriba, y es que el golpe de arco utilizado ha sido precisamente ese. Como el arco cambia de dirección tras cuatro notas, y no tras una sola, se puede observar que los bloques de sonido tienen mayor duración, sin embargo, el cambio de una nota a otra dentro de la misma ligadura apenas se ve reflejado en la onda sonora. Esto se debe a que la intensidad del sonido no cambia al pasar de una nota a otra, pero sí cuando la dirección del arco cambia. En ese momento podemos ver que, al igual que en el détaché sencillo, el sonido aumenta ligeramente de intensidad y se produce una disminución súbita de la amplitud seguida de un aumento y continuidad de esa misma amplitud.

## 5ª sesión: grabación y análisis de los grupos 2 y 3: matices y efectos. Conclusiones.

### 1. a) Matices.

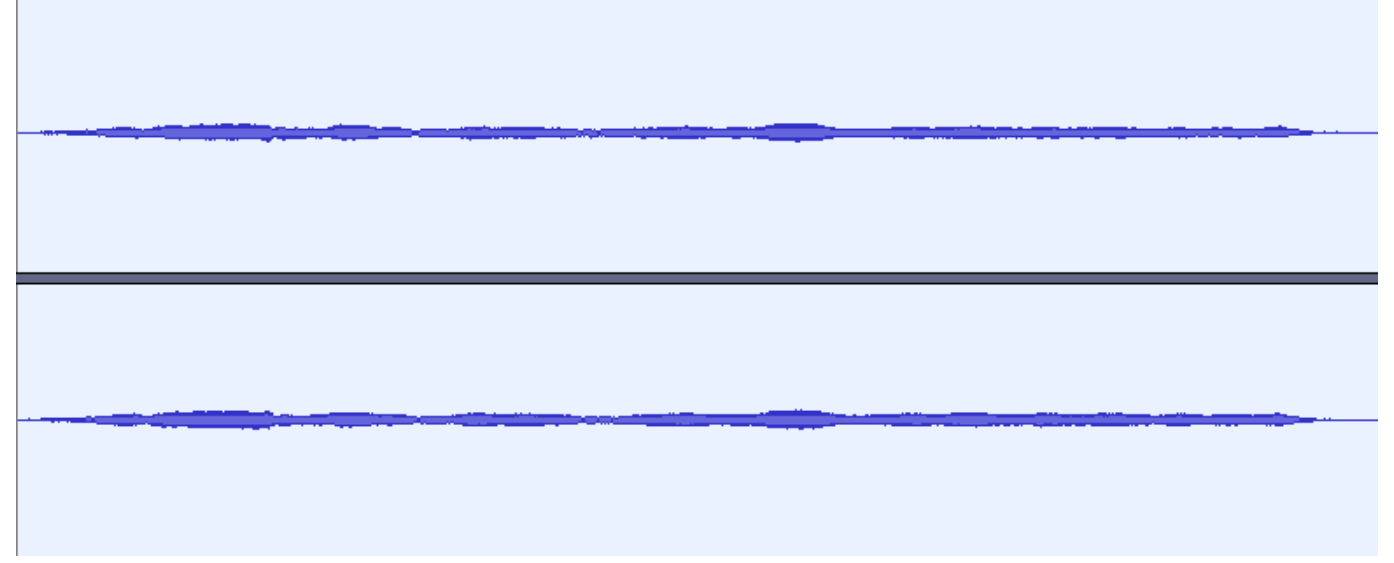

Pianísimo

Comenzamos esta quinta sesión de trabajo con la grabación y análisis del matiz pianísimo. Para su producción se ha ejecutado una nota mantenida (una redonda) con la mínima presión de arco posible para conseguir de esta manera un sonido de escasa amplitud, lo cual queda muy bien reflejado en la onda sonora, que comienza y se mantiene con la misma intensidad durante toda la duración de la nota.

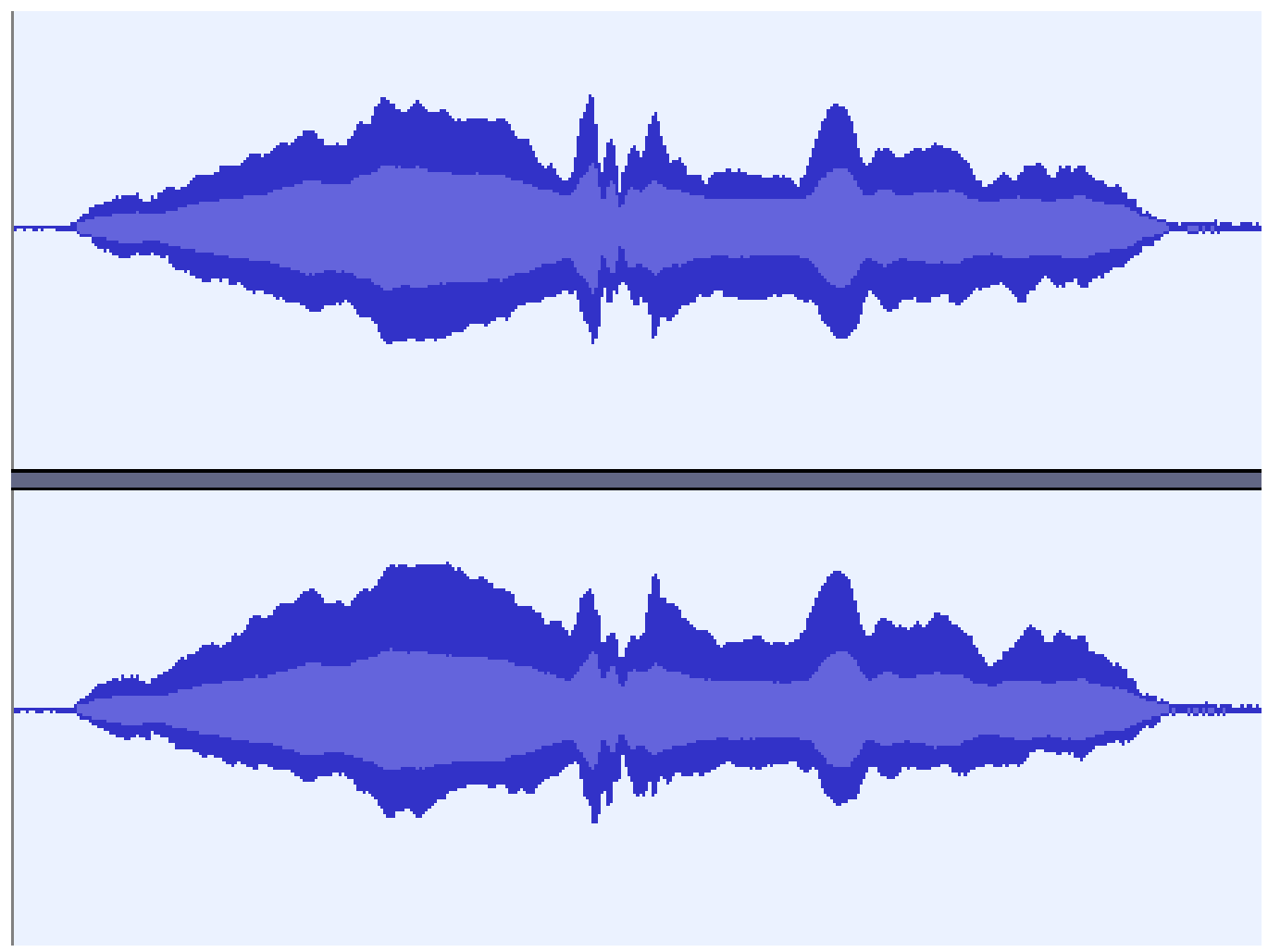

### Fortísimo

Esta segunda representación se corresponde con una nota tenida ejecutada en fortísimo. Se puede apreciar que la amplitud es mucho mayor que en el pianísimo, visto anteriormente. También observamos cómo el sonido se mantiene en esta intensidad durante la duración completa de la nota ejecutada. Las diferentes variaciones de amplitud corresponden a una variación en la presión de arco, debido a que la ejecutante está en proceso de aprendizaje, y dominar bien el paso del arco puede llevar muchos años de práctica.

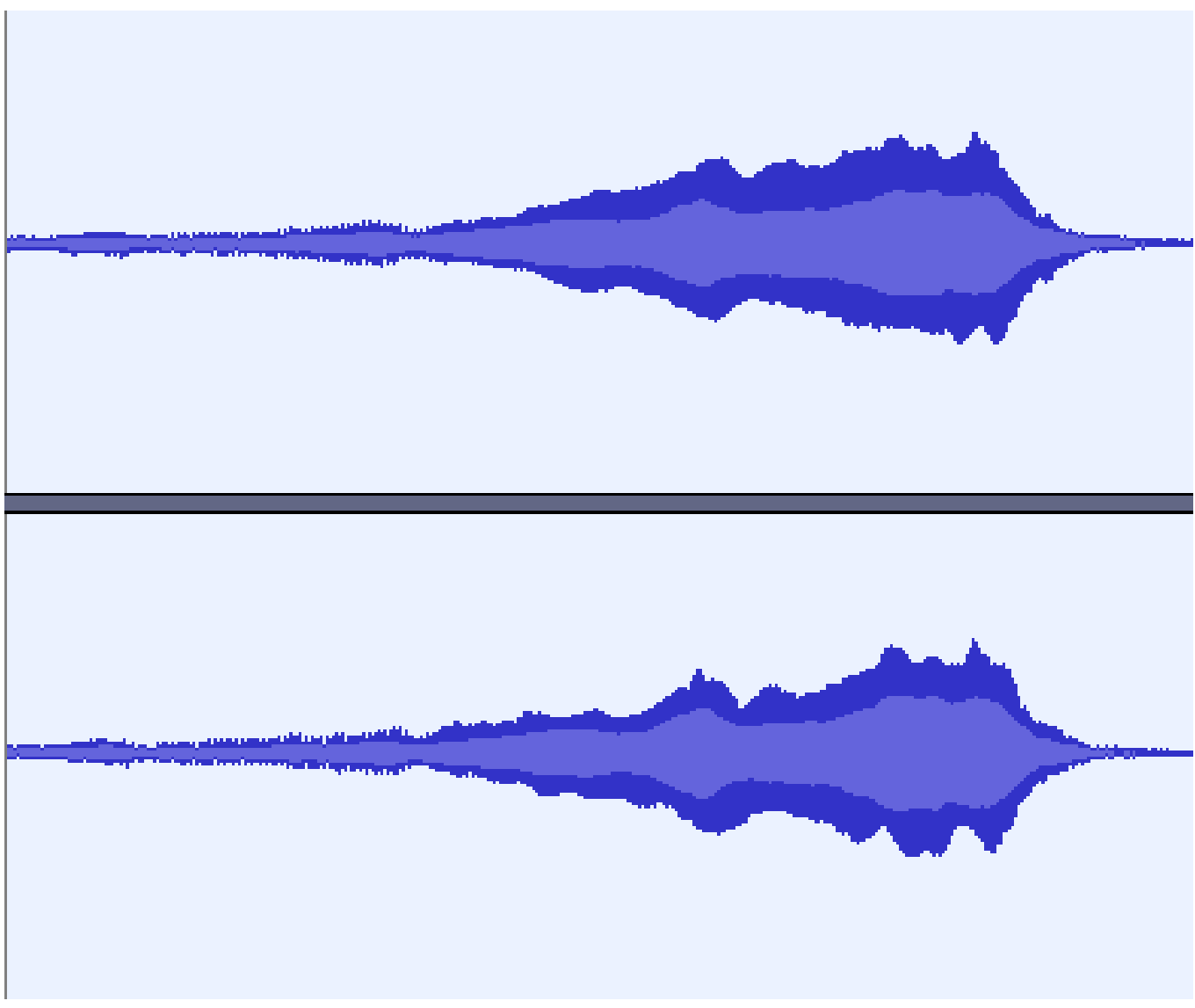

Crescendo

Aquí tenemos el resultado de producir un sonido que comienza suave y progresivamente se va tornando fuerte. Esto es lo que se conoce como crescendo y podemos ver muy bien cómo la onda sonora pasa gradualmente de menor a mayor amplitud a lo largo de la nota que se está tocando.

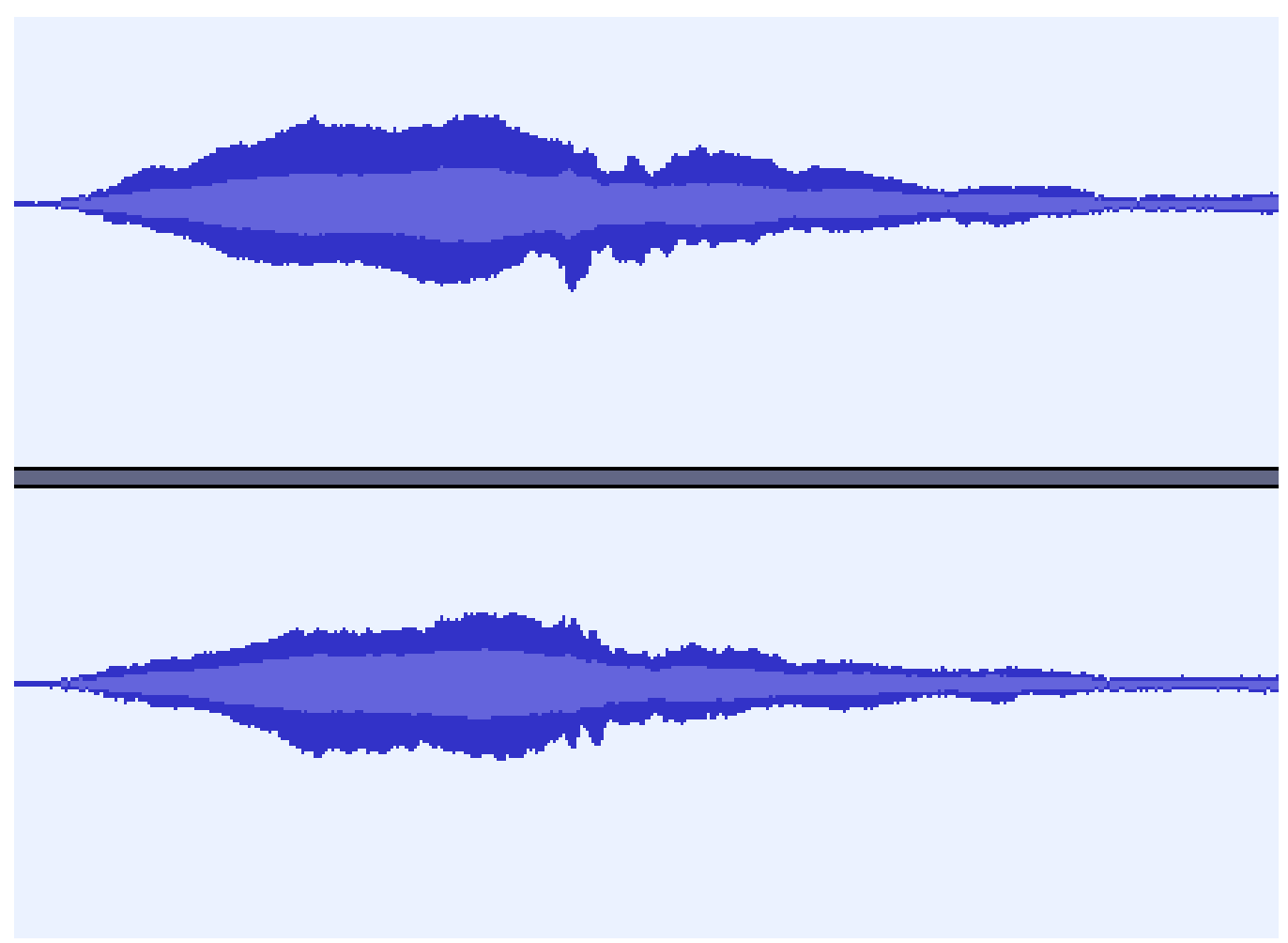

## Diminuendo o decrescendo

Esta es la representación del diminuendo o decrescendo, un matiz que consiste en pasar gradualmente de un sonido fuerte a uno suave durante una nota mantenida. Se puede apreciar en la onda cómo el sonido alcanza su máxima amplitud después de iniciarse, y a partir de ese momento comienza a perder intensidad hasta que desaparece.

1. b) Efectos.

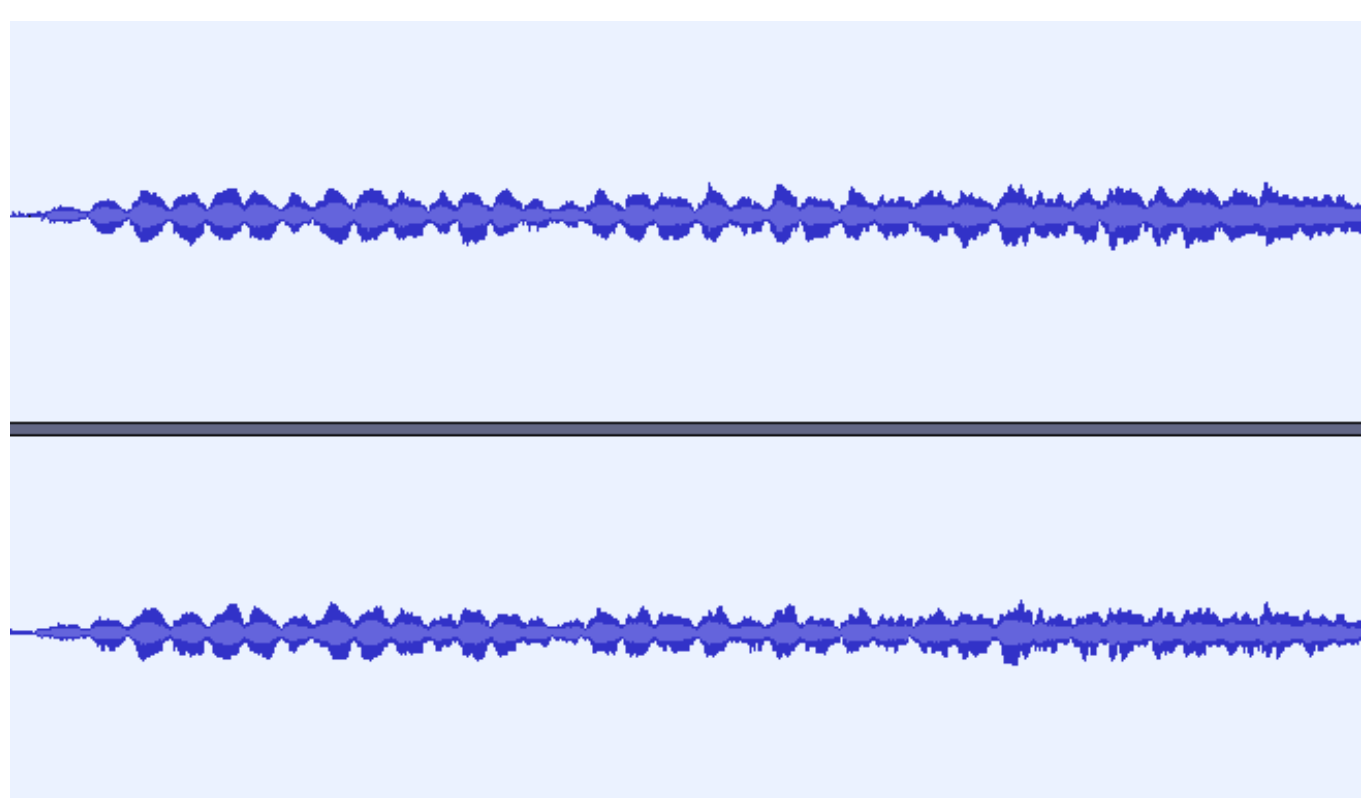

Trémolo

El primer efecto cuya onda analizamos es el trémolo, un efecto que se produce al tocar en la punta del arco con un movimiento muy rápido y repetitivo, como si se tratase de un temblor, se podría comparar a cuando los dientes castañetean por el frío. Esta definición queda bien corroborada por la representación de la onda, en la cual apreciamos una sucesión de sonidos cortos y rápidos. Es decir, en un breve espacio de tiempo se producen una gran cantidad de sonidos.

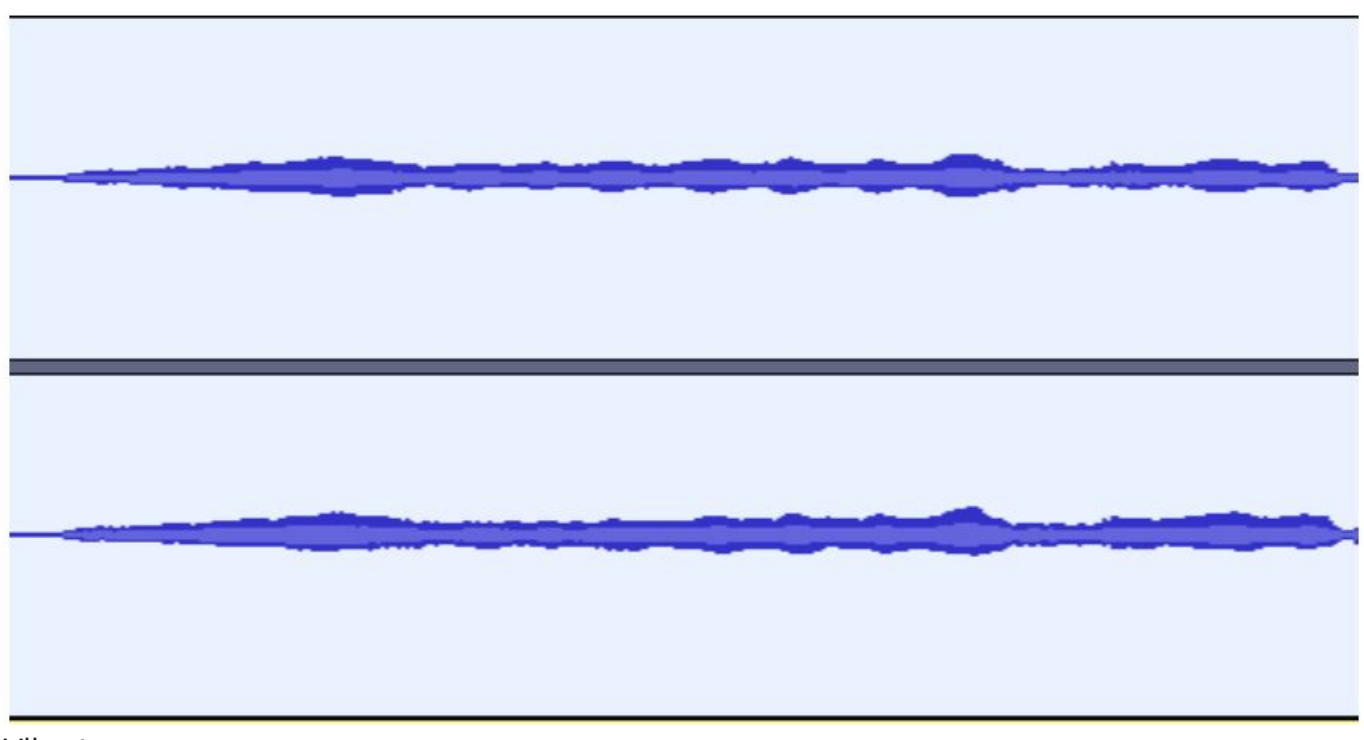

#### Vibrato

En esta otra imagen queda representado el vibrato, un embellecimiento que se aplica a las notas consistente en, mientras se mantiene la altura de una nota, hacer oscilar el brazo izquierdo hacia adelante y atrás. Esto consigue modificar muy ligeramente la afinación de esa nota y dar la sensación de que vibra. Podemos ver en la onda cómo el sonido, tras iniciarse y alcanzar una amplitud moderada, comienza a oscilar en intensidad dejando esa huella como de palpitaciones, de olas sonoras que se suceden.

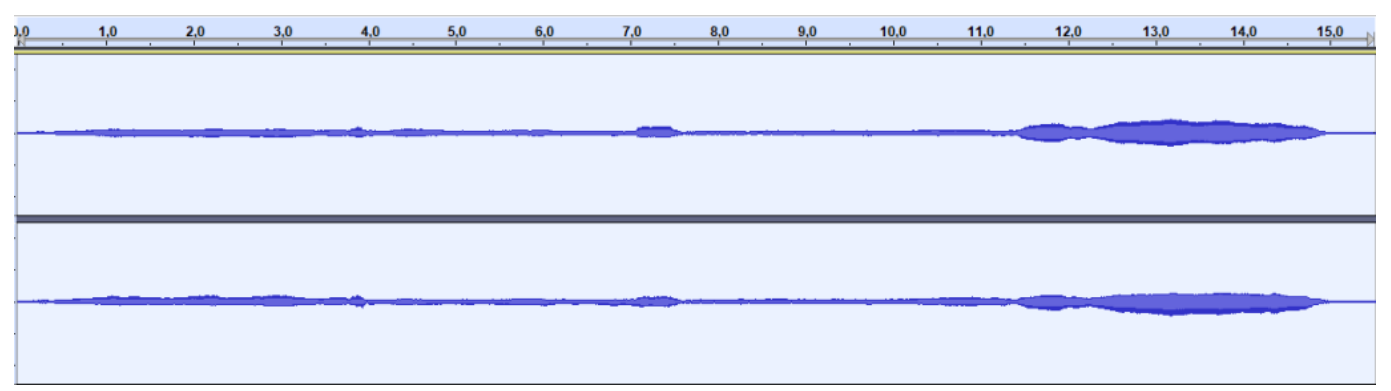

Representación de los sonidos armónicos de octava discurriendo por las cuatro cuerdas del violín

Esta onda ha sido la que más nos ha llamado la atención al verla. Se trata de una representación de los sonidos armónicos de octava discurriendo por las cuatro cuerdas del violín. Los sonidos armónicos se producen en el violín rozando una cuerda al aire, y no pisándola como en la mayoría de los casos que hemos visto anteriormente, a una altura muy determinada. Aquí se ha producido el sonido armónico en la mitad justa de la sección vibrante de la cuerda, lo cual genera un sonido puro a una octava justa de la cuerda al aire. Además, en esta imagen están representadas las cuatro cuerdas del violín, a la izquierda tenemos la más aguda, y conforme avanza la grabación vamos hacia el grave.

Es la que más nos ha llamado la atención porque hemos descubierto precisamente la pureza del sonido, aquello que podríamos deducir como una ausencia muy marcada de armónicos. En el resto de ejemplos anteriores se puede observar que la amplitud de onda se compone de dos partes. La primera está en el centro de la onda, y queda representada por un color más claro. La segunda se sitúa en los bordes de la onda, y se representa por un color más oscuro.

Viendo la representación de los armónicos, que por definición son sonidos con una riqueza armónica mucho menor que los sonidos pisados, y viendo que en su onda casi no apreciamos el color más oscuro que normalmente puede observarse en los bordes (se distingue sobre todo en la nota más grave, la que queda más a la derecha, entre los segundos 11 y 15), podemos deducir que la parte central de la onda, más clara de color, se corresponde con el timbre del instrumento, aquello que hace posible reconocer que un instrumento es el que es, mientras que los bordes más oscuros de la onda hacen referencia a los armónicos, que son aquellas frecuencias sonoras empáticas con la que se está produciendo. Al pisar una cuerda o al tocarla al aire, los armónicos aumentan, como se puede ver en todos los ejemplos anteriores; sin embargo, al ejecutar una nota armónica esa riqueza que otorga al sonido la aparición de frecuencias empáticas no está. Esta es la razón por la cual un sonido armónico suena tan vacío, tan liso, tan desprovisto de vida.

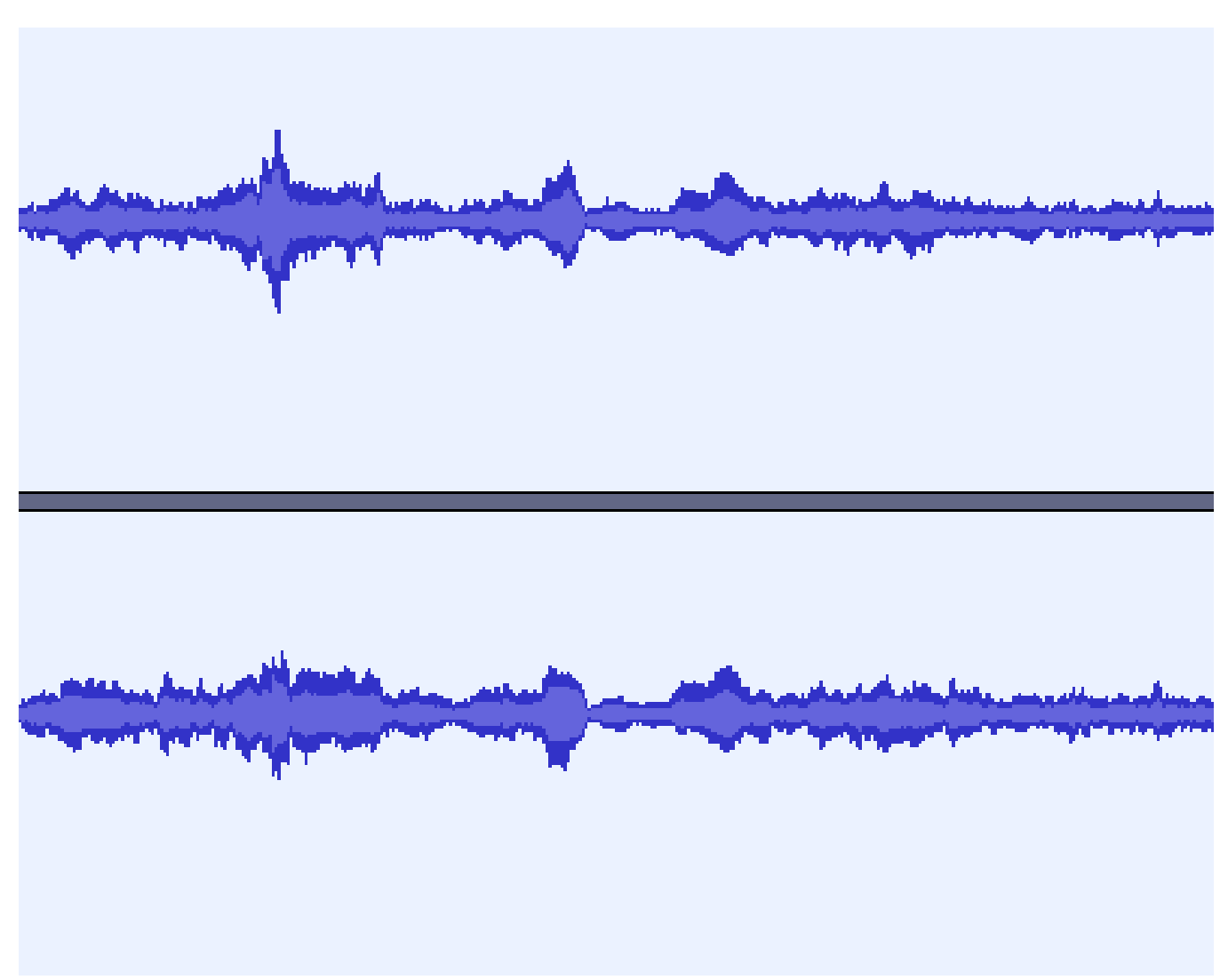

#### Glissando

En esta imagen se ve un glissando, efecto que se ha realizado subiendo y bajando la altura de una nota mientras se pasa el arco sin interrupción y lento. Pese a haberse tocado un sonido sostenido (como en el caso del fortísimo, o del pianismo), observamos en el patrón de onda muchas inflexiones en la amplitud, seguramente debido a que la mano izquierda no se detiene en ninguna nota en concreto, sino que va recorriendo el diapasón en toda su amplitud de arriba a abajo.

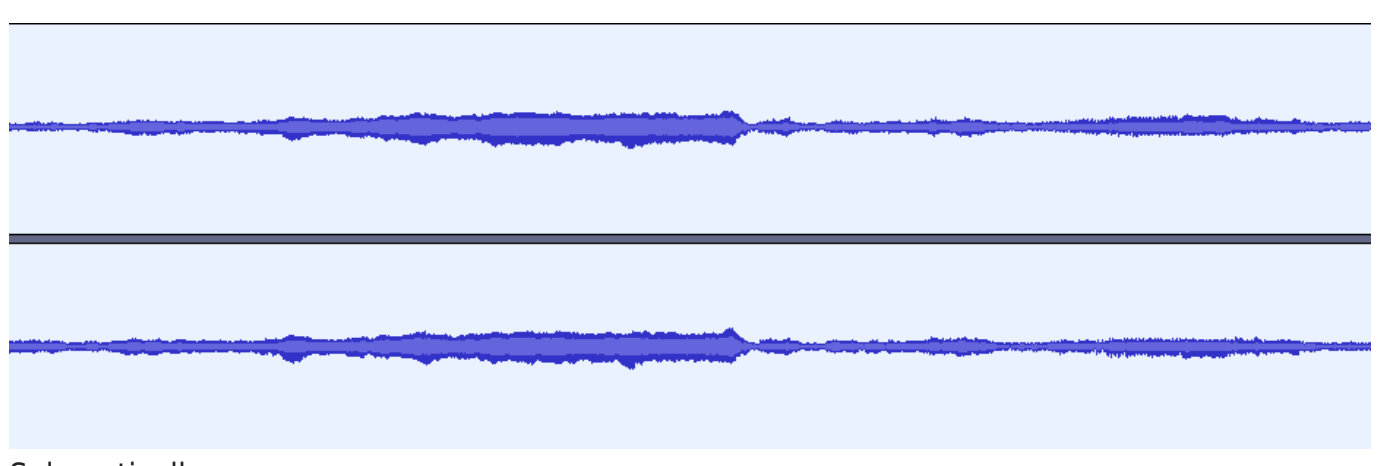

Sul ponticello

En esta imagen tenemos el efecto sul ponticello, que se consigue pasando el arco muy pegado al puente y sin presión, lo cual se materializa en un sonido metálico, como si de armónicos se tratasen. La onda es muy parecida a la que hemos visto al analizar los armónicos, con pocas frecuencias empáticas, lo que hace que veamos más cuerpo de sonido (azul claro) y menos en los bordes (azul más oscuro).

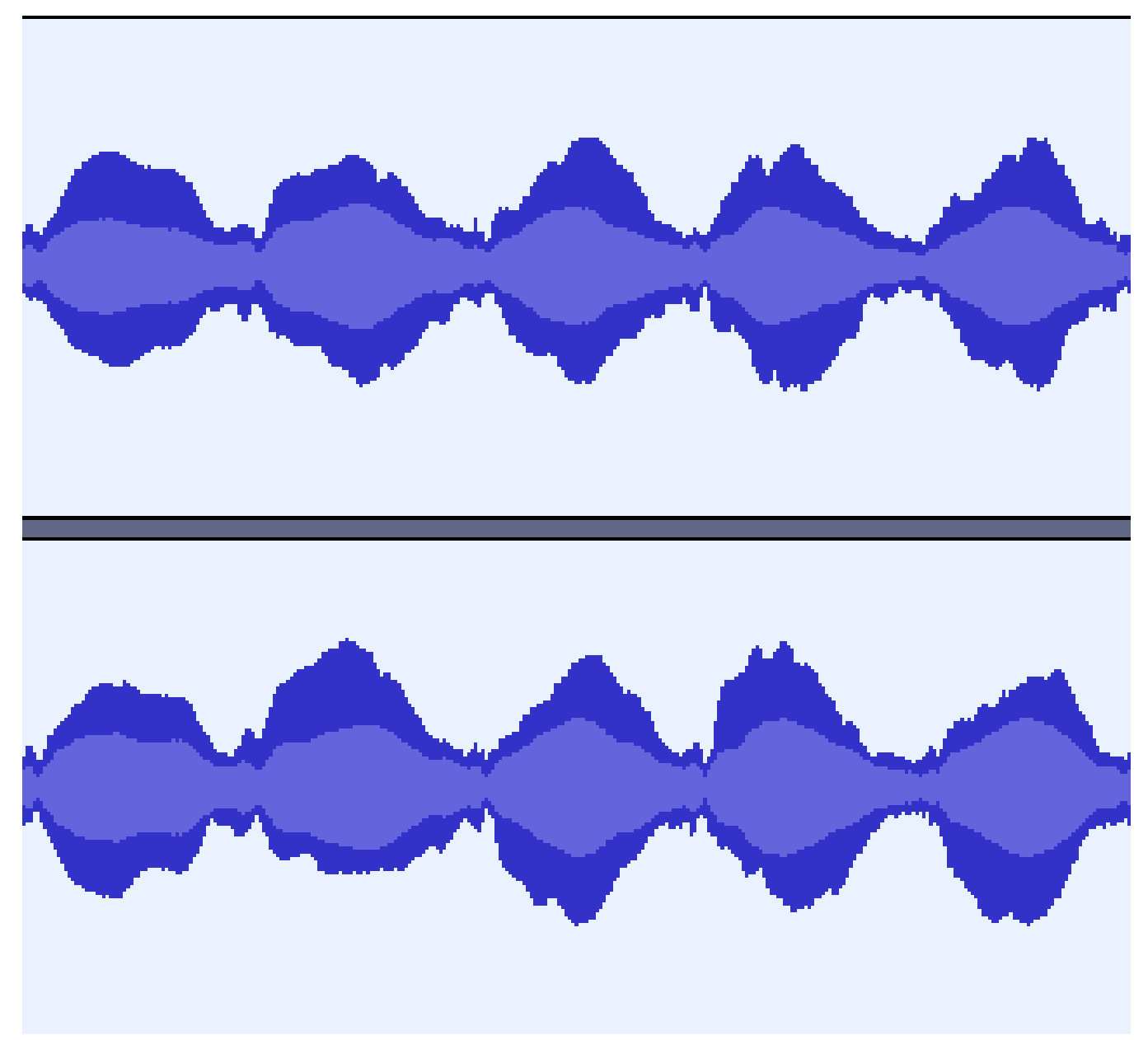

#### Notas acentuadas

Por último, vemos en esta imagen una representación de notas acentuadas, que se producen cuando se da un fuerte impulso al arco al comienzo de cada nota. Puesto que se trata de un efecto muy sonoro vemos que la onda refleja una amplitud creciente en cada nota. Esta imagen nos recuerda mucho a la que hemos visto con anterioridad al hablar del golpe de arco stacatto, con la diferencia de que en este caso las notas no están separadas, puesto que la producción de acentos no requiere parar el arco, requisito que sí debe respetar el stacatto.

## Conclusiones

Tras haber terminado la grabación y análisis de estos elementos sonoros podemos concluir que, cuando realizamos una grabación de cualquier sonido, la onda que vemos nos expresa con mucha claridad la amplitud que en cada momento tiene este sonido, y también la separación entre un sonido y otro, cosa que se produce cuando se cambia la dirección del arco. También podemos ver cuándo el sonido es rico en armónicos y cuándo, por el contrario, éste queda más "desnudo" de esos complementos que enriquecen su timbre. Lo que no se aprecia con tanta claridad es el cambio de altura del sonido.

Estas observaciones deben permitir mejorar nuestra forma de tocar, y hacernos entender que en nuestra disciplina es muy importante emplear este tipo de recursos para comprender lo que ocurre fuera de nuestra zona de interpretación, y poder así valorar si nuestra manera de tocar es adecuada a la expresión que debe tener la música que interpretamos.

Daniel Francés Martínez.

CPM de Tarazona